# ITEC 120 Lecture 39 A GUI Case Study

# Review • GUI Interactivity – ActionListener – Class design to accommodate

### Objectives

- Post-mortem analysis of a GUI application
- How a non-trivial GUI is made
- Lessons learned
- Sample code for your use

Case study

| Array   |  |
|---------|--|
| Teacher |  |

- Problem
  - How to visualize how arrays work
  - Current Java animations...
- Solution
  - Write my own

Case study

## What did I want??? What should it look like? Five different screen mockups before idea was finalized

Case study

### Process • Technology - WYSIWYG editors - Java layouts that I teach • Read the API documents - Grid layout was very similar to what I wanted • Discovered the GridBagLayout - Most powerful layout (by hand) - Row / Column spanning

Case study

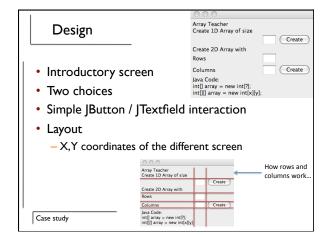

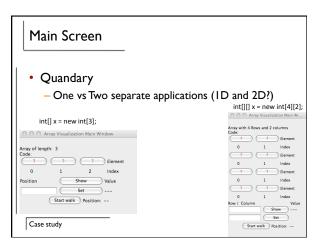

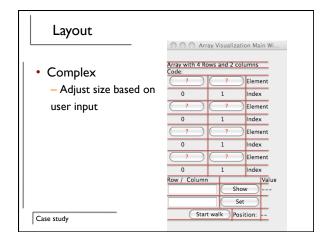

### Examination of how code written Warning Not easy to write or read 38 different panels / buttons / labels / text fields Variable names Placement Interaction

### Notice

- How Classes were laid out
- · Panels were used
- How interactivity was handled
- How fields / data members were embedded in classes

Case study

### Summary

Case study

• An example of how to build a non-trivial GUI

Case study